CCH® ProSystem *fx*® Tax 2019.05070 Release Notes

March 7, 2021

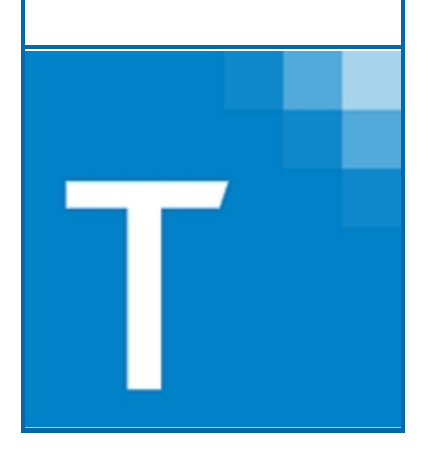

<span id="page-0-0"></span>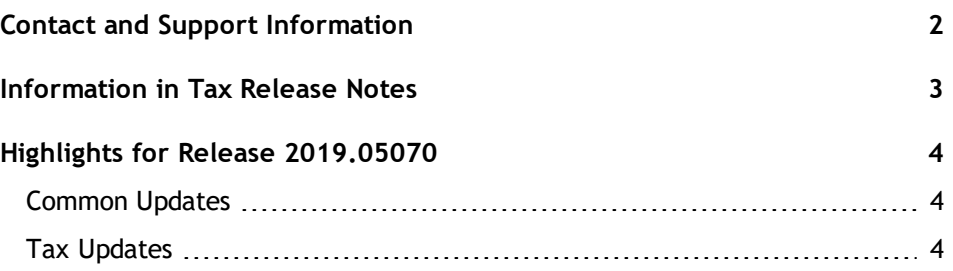

# <span id="page-1-0"></span>Contact and Support Information

#### Return to Table of [Contents.](#page-0-0)

Product and account information can be accessed by visiting Customer Support online at [support.cch.com.](https://support.cch.com/) In addition to product and account information, the Customer Support site offers answers to our most frequently asked questions, forms release status, Knowledge Base articles, training videos, and operating systems compatibility. Access to these features is available 24/7.

The following website provides important information about the features and updates included in all CCH ProSystem *fx* Tax releases: [Release](https://support.cch.com/updates/Tax/releasenotes.aspx) Notes

Visit the [Application](https://support.cch.com/notes/appStatus.aspx?prodid=806) Status web page to view the current status of our CCH applications. The Application Status web page is updated every 15 minutes.

Go to [Contact](https://support.cch.com/Contact) Us to find information on topics such as Sales and Billing, as well as options to Open a Support Case or Chat with a Representative if you need assistance.

# <span id="page-2-0"></span>Information in Tax Release Notes

#### Return to Table of [Contents.](#page-0-0)

CCH® ProSystem *fx*® Tax Release Notes inform you of the enhancements and updates that have been made to Tax products and systems with the current release.

Updates provided in the Release Notes include the following:

- **Q** Contact and Support information
- **Updates to the Tax technology (electronic filing updates, Pro Forma/Recall, Organizer,** technology enhancements)
- Updates made to Tax products (form additions and updates, diagnostic updates, changes caused by regulatory updates)

To access a list of CCH ProSystem *fx* Tax Release Notes for the current year and for prior years, visit the [Release](https://support.cch.com/updates/Tax/releasenotes.aspx) Notes page on our Customer Support site.

## <span id="page-3-0"></span>Highlights for Release 2019.05070

<span id="page-3-1"></span>Return to Table of [Contents.](#page-0-0)

## Common Updates

### Ordering Authorizations – Receiving "Invalid Login" message

As a reminder, if you are trying to purchase CCH ProSystem *fx* authorizations and encounter an "Invalid Login" message, please verify your login credentials located in Office Manager > Configure Applications > Communications > Password. Due to security compliance updates that occurred on release 2019.05000, the password is now case sensitive and encrypted. Please see [knowledge](https://support.cch.com/kb/solution/000118319/000118319) base article 000118319 for more detailed information regarding the "Invalid Login" message.

### <span id="page-3-2"></span>Tax Updates

#### Corporation and S Corporation

**New York** - An update is available for Form CT-300 and CT-400 mailing address.